# **CONTENTS IN DETAIL**

 $\mathbf{I}$ 

 $15$ 

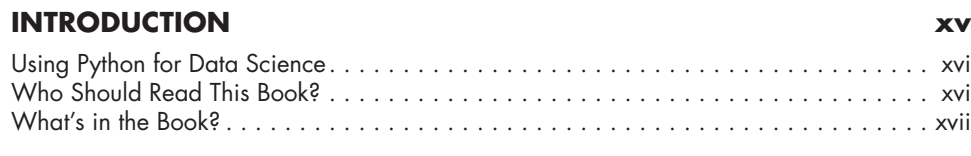

#### $\mathbf{1}$ THE BASICS OF DATA

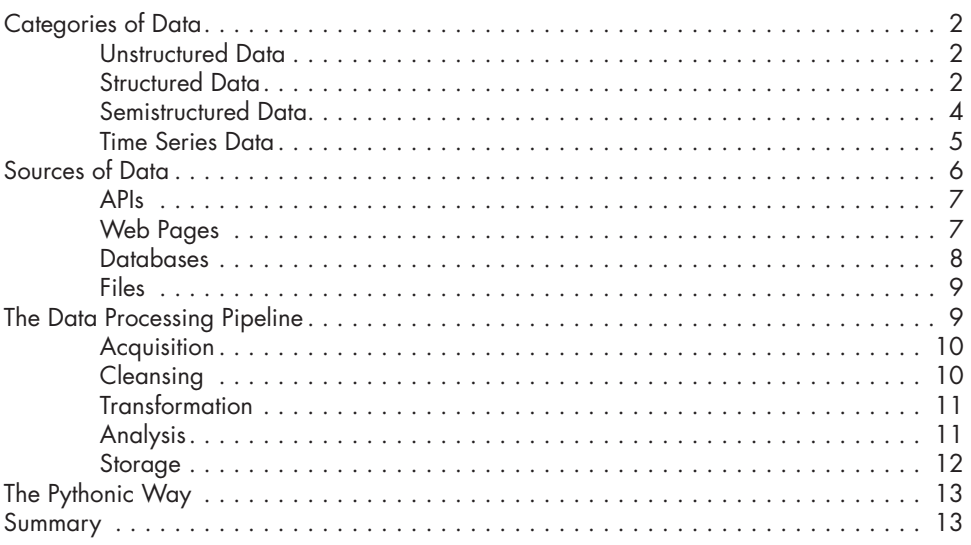

#### $\overline{2}$ **PYTHON DATA STRUCTURES**

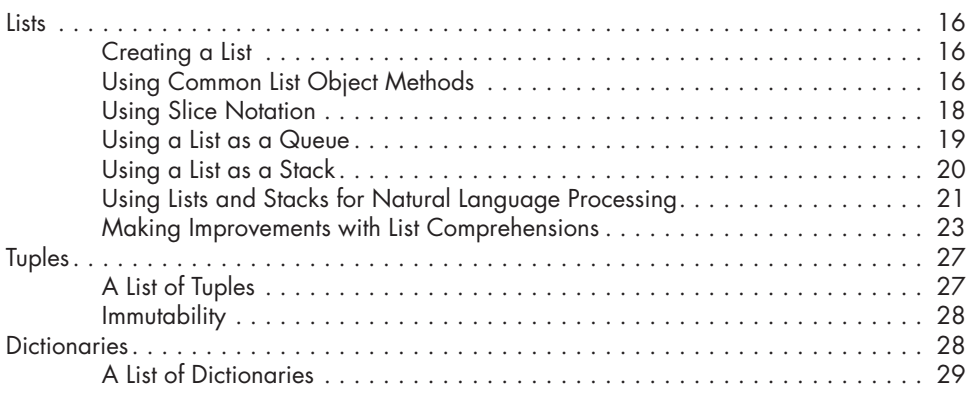

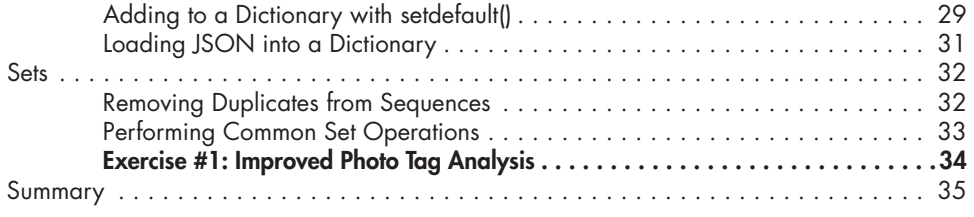

# **3**

### **PYTHON DATA SCIENCE LIBRARIES 37**

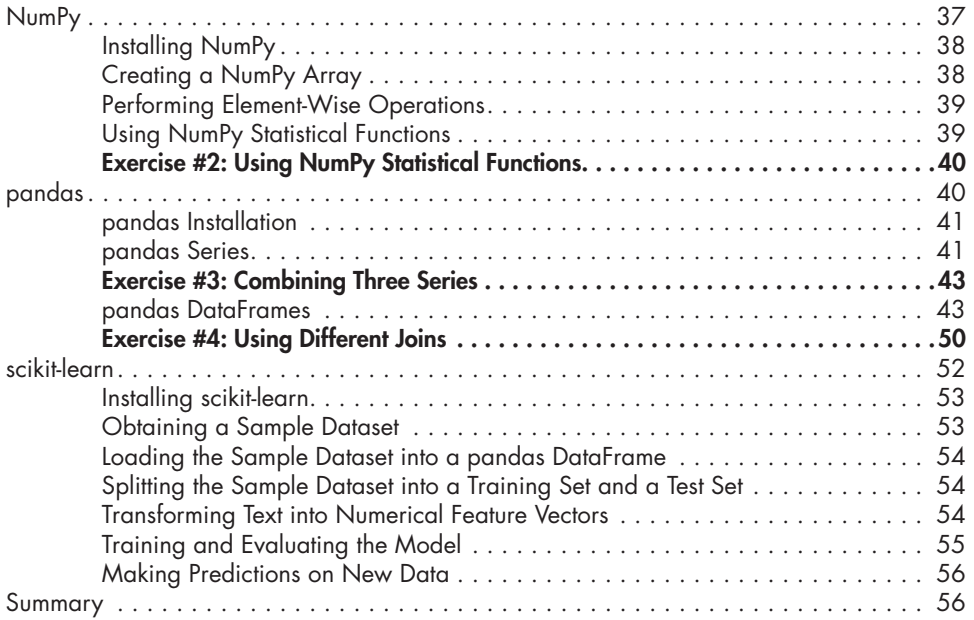

# **4**

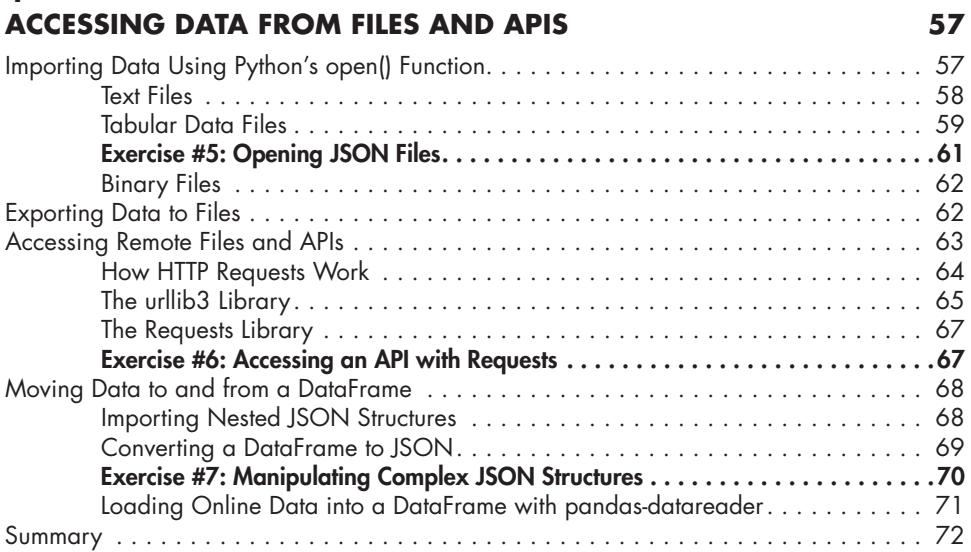

#### **5 WORKING WITH DATABASES 73**

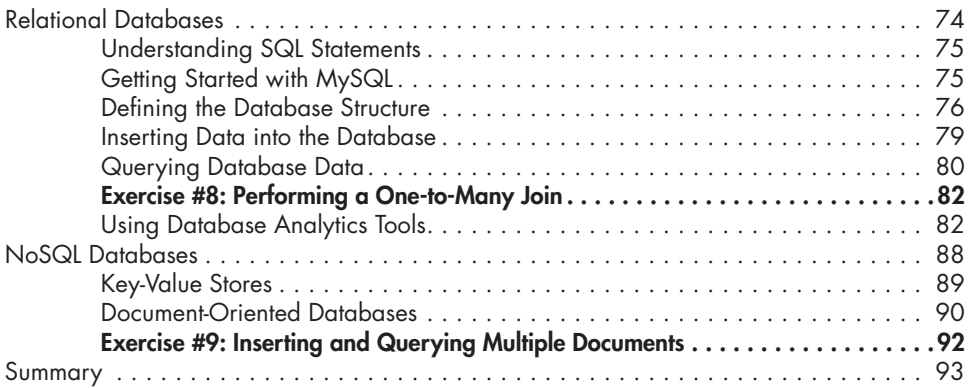

#### **6 AGGREGATING DATA 95**

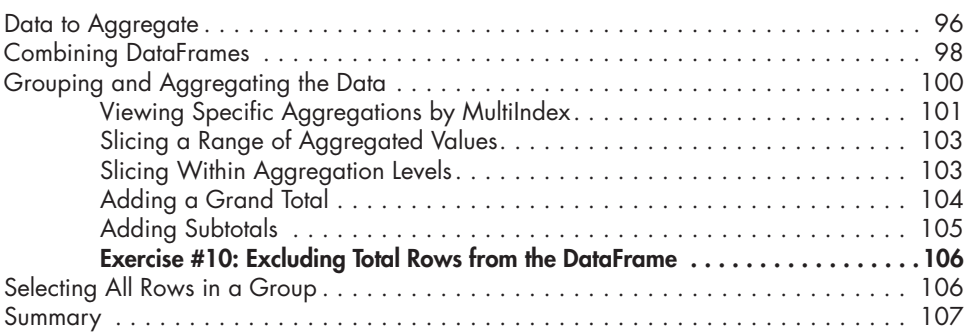

### **7**

#### **COMBINING DATASETS 109**

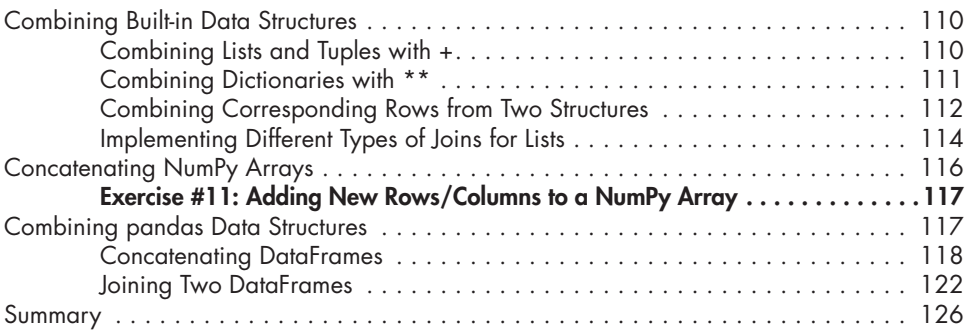

# **8**

# **CREATING VISUALIZATIONS** 127

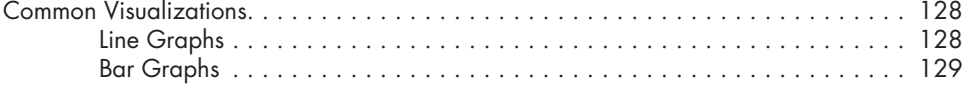

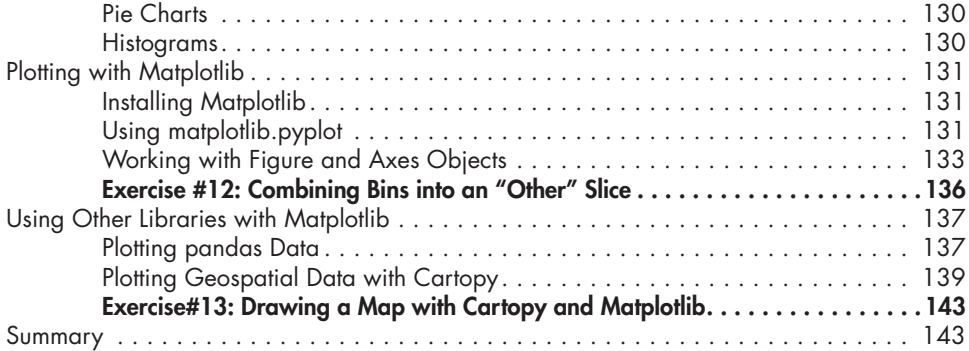

#### **9**

#### **ANALYZING LOCATION DATA 145**

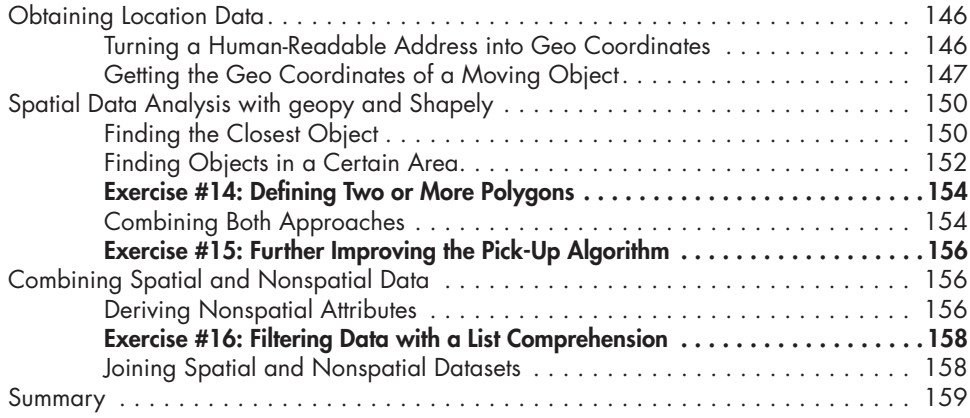

## **10**

#### **ANALYZING TIME SERIES DATA 161**

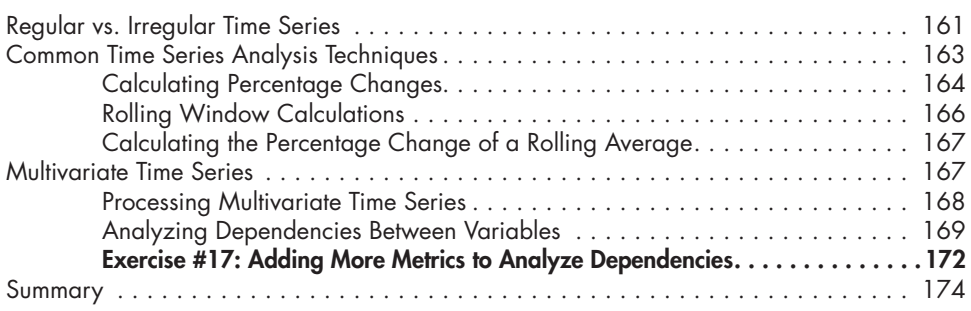

### **11**

#### **GAINING INSIGHTS FROM DATA 175**

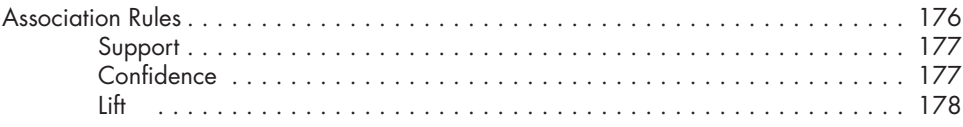

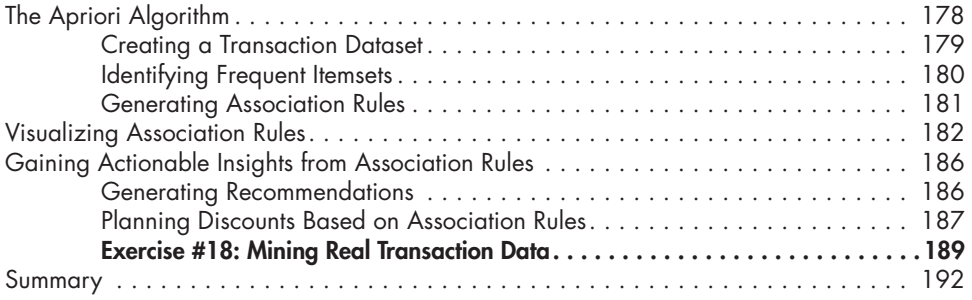

# **12**

#### **MACHINE LEARNING FOR DATA ANALYSIS 193**

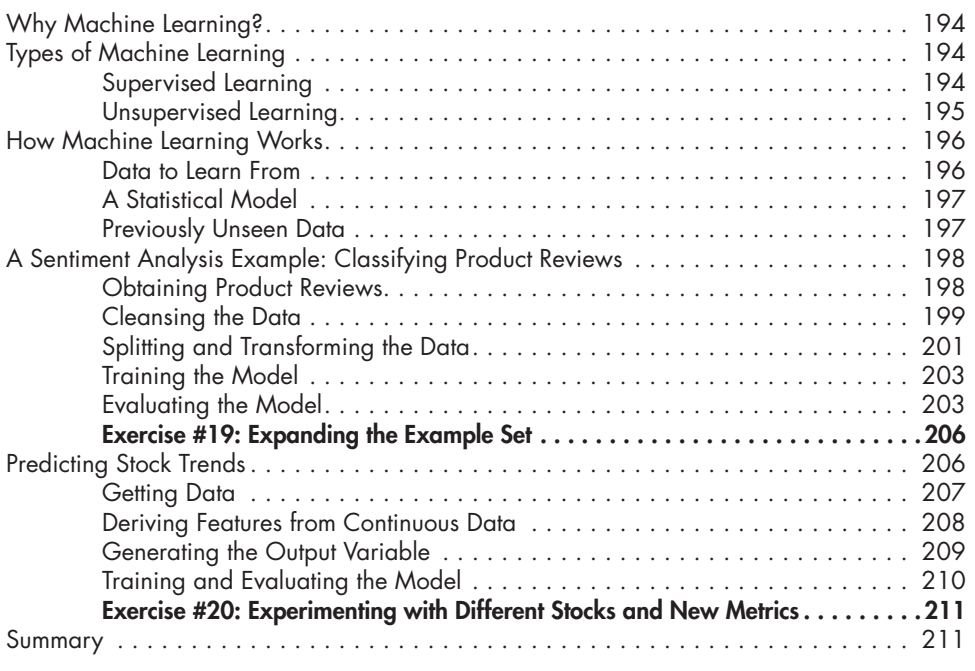

#### **INDEX 213**